УДК 004.05

## ЈАСОСО КАК ИНСТРУМЕНТ ДЛЯ ОТЧЕТА О ПОКРЫТИИ КОДА

Богословский Д.В., студ., Казаков В.Е., к.т.н., доц., Соколова А.С., ст. преп.

Витебский государственный технологический университет г. Витебск, Республика Беларусь

В настоящее время существует инструментарий, позволяющий проанализировать, в какие строки были вхождения во время проведения тестирования, благодаря чему можно значительно увеличить покрытие, добавив новые тесты для конкретных случаев, а также избавиться от дублирующих тестов. Проведение такого анализа кода и последующая оптимизация покрытия достаточно легко реализуется в рамках тестирования белого ящика при модульном, интеграционном и системном тестировании: при тестировании же черного ящика задача становится довольно дорогостоящей, так как требует много времени и ресурсов на установку, конфигурацию и анализ результатов работы как со стороны тестировщиков, так и разработ-ЧИКОВ.

Существует несколько технологий покрытия с открытым исходным кодом для Java. Большинство из них специально подходят для конкретного инструмента и не предлагают документированный АРІ, который позволяет встраивать их в разные контексты. Двумя лучшими и широко используемыми инструментами с открытым исходным кодом являются ЕММА и Cobertura. Оба инструмента больше не поддерживаются оригинальными авторами и не поддерживают текущие версии Java. Из-за отсутствия регрессионных тестов обслуживание и добавление функций затруднены.

ЈаСоСо предоставляет новую стандартную технологию анализа покрытия кода в средах на основе Java VM. Основное внимание уделяется созданию легкой, гибкой и хорошо документированной библиотеки для интеграции с различными инструментами сборки и разработки. Задачи Ant, подключаемый модуль Maven и подключаемый модуль EclEmma Eclipse предоставляются в качестве справочных сценариев использования. Многие поставщики инструментов и проекты с открытым исходным кодом интегрировали ЈаСоСо в свои инструменты.

ЈаСоСо использует набор различных счетчиков для расчета показателей покрытия. Все эти счетчики получены из информации, содержащейся в файлах классов Java, которые в основном являются инструкциями байт-кода Java и информацией отладки, необязательно встроенной в файлы классов. Этот подход позволяет эффективно использовать инструменты и анализировать приложения на лету, даже если исходный код недоступен. В большинстве случаев собранная информация может быть преобразована обратно в исходный код и визуализирована до уровня детализации строки. Во всяком случае, у этого подхода есть ограничения. Файлы классов должны быть скомпилированы с отладочной информацией для расчета покрытия на уровне линии и обеспечения выделения источника. Не все конструкции языка Java могут быть напрямую скомпилированы в соответствующий байт-код. В таких случаях компилятор Јауа создает так называемый синтетический код, который иногда приводит к неожиданным результатам покрытия кода.

## СПИСОК ИСПОЛЬЗОВАННЫХ ИСТОЧНИКОВ

1. JaCoCo - Documentation [Электронный ресурс]. - Режим доступа: https://www.jacoco. org/jacoco/trunk/doc. - Дата доступа: 21.04.2020.

2. GitHub - JaCoCo [Электронный ресурс]. – Режим доступа: https://github.com/jacoco/ jacoco. – Дата доступа: 21.04.2020.

3. Intro to JaCoCo [Электронный ресурс]. – Режим доступа: https://www.baeldung.com/ jacoco. – Дата доступа: 21.04.2020.

УДК 685.34.05:685.011.56

## **АЛГОРИТМ ДЕЛЕНИЯ ДУГИ НА УЧАСТКИ**

**Буевич Т.В.1, к.т.н., доц., Буевич А.Э.2, к.т.н., доц.**

*1 Витебский государственный технологический университет г. Витебск, Республика Беларусь 2 Витебская ордена «Знак Почета» государственная академия ветеринарной медицины г. Витебск, Республика Беларусь*

Разработан алгоритм деления траектории в виде дуги на узлы (точки) на заданном расстоянии  $\boldsymbol{n}_{_\theta}$  друг от друга. На рисунке 1 изображена расчетная схема алгоритма разделения дуги на участки равной длины. Представленная в векторной форме дуга описывается координатами конечных точек  $\mathit I(x_{_I}, y_{_I})$  и  $\mathit 2(x_{_2}, y_{_2})$  и коэффициентом кривизны дуги  $r$ . На рисунке 1 обозначены также: *l Д* – длина дуги, *l*– расстояние между точками 1 и 2, *Δl* – уточненное расстояние между точками  $\textbf{\textit{P}}_{p}\textbf{\textit{R}}$  – радиус дуги,  $F$  – центральный угол.

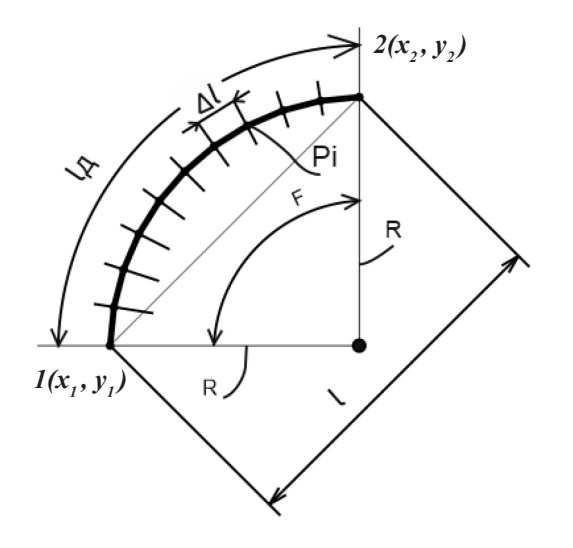

Расстояние между точкам 1 и 2 определяется по выражению:

$$
l = \sqrt{((x_2 - x_1)^2 + (y_2 - y_1)^2)}.
$$

По коэффициенту кривизны r вычисляется радиус дуги *R* и затем центральный угол *F*:

$$
R = \frac{r * l + l/r}{4};
$$
  

$$
F = a \cos \frac{(2 * R^2 - l^2)}{2 * R}
$$

.

Рассчитывается длина дуги  $l_{\mathcal{A}}$  и находится целое число *N* отрезков длины  $n_a$ , которые помещаются в заданной длине:

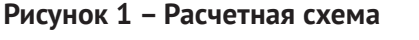

$$
l_{\mathcal{A}} = F \cdot R;
$$
  

$$
N = [l_{\mathcal{A}} / n_{\mathcal{A}}].
$$

Определяется угловой шаг *∆f* и приращения по координатным осям *∆x*, *∆y*:

$$
\Delta f = F/N;
$$
  
\n
$$
\Delta x = R \cdot \cos (\Delta f);
$$
  
\n
$$
\Delta y = R \cdot \sin (\Delta f).
$$